## **Htc Droid Incredible Gingerbread Manual Update**

Getting the books **Htc Droid Incredible Gingerbread Manual Update** now is not type of challenging means. You could not unaccompanied going afterward book amassing or library or borrowing from your associates to admission them. This is an enormously simple means to specifically get lead by on-line. This online revelation Htc Droid Incredible Gingerbread Manual Update can be one of the options to accompany you as soon as having new time.

It will not waste your time. tolerate me, the e-book will certainly song you new issue to read. Just invest tiny times to door this on-line statement **Htc Droid Incredible Gingerbread Manual Update** as well as evaluation them wherever you are now.

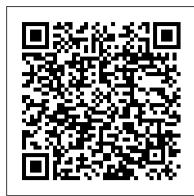

## **Htc Droid Incredible Gingerbread Manual Update**

Your Droid Incredible user guide Setting up more sync options HTC Sync gives you the flexibility to set many options, such as setting a sync schedule, choosing how to resolve conflicts when the same items are found on both the phone and the computer, and more.

[ROM] MIUI 0.12.11.1 | English + Chinese | I... | HTC Droid ...

HTC Droid Incredible manual user guide is a pdf file to discuss ways manuals for the HTC Droid Incredible. In this document are contains instructions and explanations on everything from setting up the device for the first time for users who still didn't understand about basic function of the phone.

HTC Droid Incredible Manual / User Guide Instructions ...

The Droid Incredible by HTC features a racecar-inspired body design that measures just  $4.63 \times 2.3 \times 0.47$  inches (HxWxD), making it easy to slip into your pocket. A large, 3.7-inch HD screen with  $480 \times 800$  resolution graces the front of the device. The responsive SLCD touch screen features rich colors and easy use.

HTC DROID Incredible 2 - Full phone specifications

Main display: Super LCD 16M colors 480 x 800 px (3,70 ) 252 ppi: Android 2.3.4 Gingerbread: Qualcomm QSD8650 1,00 GHz [Number of cores: 1] Li-Ion 1300 mAh HTC DROID INCREDIBLE 4G LTE VERIZON USER MANUAL Pdf ...

The HTC Droid Incredible (ADR6300) (also known as the HTC Incredible) is a smartphone manufactured by HTC Corporation using the Android operating system. It was released on April 29, 2010, and is available through Verizon Wireless only. The device is similar to the Sprint HTC Evo 4G. The device has been succeeded by the HTC Incredible S and the HTC ThunderBolt.

Htc Droid Incredible Gingerbread Manual

HTC or its affiliates be liable to you, any user, or third party for any indirect, special, consequential, incidental or punitive damages of any kind, arising in contract, tort, or otherwise, including, but not limited to, injury, loss of revenue, loss of goodwill, loss of business opportunity, loss of data, and/or loss of profits, regardless ...

HTC Droid Incredible 2- about update | Page 4 ...

50 Your HTC Incredible user guide Visual Voice Mail messages and allows the user to choose which message to listen to or erase, without having to dial into their mailbox, listen to voice instructions, or listen to prior messages. HTC Droid Incredible User Guide - ManualMachine.com

HTC DROID Incredible 2 Android smartphone. Announced Apr 2011. Features 4.0 display, Snapdragon S2 chipset, 8 MP primary camera, 1.3 MP front camera, 1450 mAh battery, 768 MB RAM. User Guide User Manual - Verizon Wireless

Forums Other Android Manufacturers HTC Forum HTC Phone Archive HTC Droid Incredible 2 Droid Incredible 2 Roms [ROMS][LIST] 2.3+ Roms for HTC Droid Incredible 2 WIP Discussion in 'Droid Incredible 2 Roms 'started by Stelv', Oct 11, 2011.

HTC DROID INCREDIBLE USER MANUAL Pdf Download.

## HTC DROID DROID INCREDIBLE USER MANUAL Pdf Download $\dots$

Get Free Htc Droid Incredible Gingerbread Manual Update numerous books collections from fictions to scientific research in any way. accompanied by them is this htc droid incredible gingerbread manual update that can be your partner. Beside each of these free eBook titles, you can quickly see the rating of the book along with the number of ratings. This makes

HTC Droid Incredible Full phone specifications :: Manual ...

View and Download HTC DROID INCREDIBLE 2 quick start manual online. Quick Start Guide. DROID INCREDIBLE 2 Cell Phone pdf manual download. Also for: Droid incredible 2 by verizon.

Droid Incredible - Wikipedia

HTC or its affiliates be liable to you, any user, or third party for any indirect, special, consequential, incidental or punitive damages of any kind, arising in contract, tort, or otherwise, including, but not limited

HTC Droid Incredible DROID Incredible User Manual

0.12.11.0 [12/12/2010] MIUI 0.12.11 update, New Gingerbread Keyboard, Removed HTC\_IME, MIUIDev Theme Downloader App (Incredible exclusive for now) 0.12.3.0 [12/5/2010] MIUI 0.12.3 update ... Sent from my Droid Incredible using XDA App. Any info you can offer on your setup so I may get my SD card working would be awesome! Thanks brotha!

HTC DROID INCREDIBLE BY VERIZON PRODUCT SAFETY & WARRANTY ...

Using Droid Incredible 4G LTE by HTC as Mobile Hotspot Share your data connection with other devices using Mobile Hotspot. Page 239 Droid Incredible 4G LTE by HTC as Mobile Hotspot. Select the Mobile Hotspot option to turn on Mobile Hotspot. Droid Incredible 4G LTE by HTC is ready to be used as Mobile Hotspot when you see on the status bar.

HTC DROID INCREDIBLE 2 QUICK START MANUAL Pdf Download.

HTC - Cell Phones, Smartphones & PDA PDF Files in English - Free Download 5G Hub - 7 -

10 - Acquire - ADR - Advantage - Amaze - Aria - Arrive - AT&T - BL - Bolt - Butterfly -

ChaCha - Desire - Detail - Dream - Droid - Evo - Explorer - First - Freestyle - Fuze - HD - Hero - Imagio - Incredible - Inspire - Legend - Magic - Merge - Mini - Mogul

User Guide for HTC Mobile Phone, Free Instruction Manual - 1
HTC Sync. 3G Mobile Hotspot Use your Droid Incredible by HTC as a wireless hotspot for up to five Wi-Fi
enabled devices with the G Mobile Hotspot app from Verizon Wireless. Page 204 SECURITY WARNING: This
device allows you to create a G Mobile Hotspot wireless network, which may be accessible by unauthorized users.
Amazon.com: HTC DROID Incredible, Black (Verizon Wireless)

Forums Other Android Manufacturers HTC Forum HTC Phone Archive HTC Droid Incredible 2. HTC Droid Incredible 2- about update. Discussion in 'HTC Droid Incredible 2' started by BlackStarRng3, Jul 6, 2011. ... 2.3.3 is now your OS and will not change until another ota or you root. Paid apps are saved in your Google market account and will be ...

Droid Incredible gingerbread 2.3 OMGB V5 review

[BAS] Root Droid Incredible 4.08.605.2 GingerbreadHTC Droid Incredible Earpiece / Buzzer Speaker Repalcement Guide How to bypass the activation screen on the Htc Droid Incredible Verizon How to Manually update Droid Incredible to the Nov. 11, 2010 OTA Update HTC Droid Incredible Froyo Update 2.2 HTC Droid Incredible - Google Maps Manual Update 4.5.1 HTC Droid Incredible: Froyo (Android 2.2) Update HTC Droid Incredible 2 Glass Digitizer Replacement Repair Guide HTC Droid Incredible Disassemble Take Apart Repair Guide Kingdom GingerSense 3.0 HTC Sense 3.0 For HTC

Droid Incredible HTC Droid Incredible 4G LTE (Verizon): Review HTC U20 5G Unboxing. Does HTC still have skin in the cell game? HTC Droid Incredible Unboxing \u0026 1st Look HTC Sensation Glass Digitizer Replacement Repair HD Complete How To Fix Tutorial DIY HTC DROID Incredible 4G LTE review How to Root the HTC Droid Incredible HTC Incredible 4G LTE Screen Replacement How To(Nothing Left Out) Model MADR6410LVW How to unlock the boot loader on the HTC Droid Incredible HTC Droid Incredible CM11 rom install KIT KAT 4.4.2 How to enter Hboot and Recovery on the HTC Droid Incredible How to Root Droid Incredible HTC Incredible Verizon ADR6300 Phone HTC Droid Incredible Screen Repair Disassemble Take Apart Video Guide HTC Incredible - Full Review How To Update HTC Desire To Official Android Gingerbread | Pocketnow How to Root Android Phones: Droid Incredible Root (Part 2) HTC Droid Incredible 2 (HD 720p) Touch Screen Glass Digitizer \u0026 LCD Display Repair Replacement Guide Flash Cyanogen Mod 7 Rom on your Droid Incredible How to Downgrade 2.3.4 - HTC Droid Incredible 2

Droid Incredible gingerbread 2.3 OMGB V5 review [BAS] Root Droid Incredible 4.08.605.2 Gingerbread HTC Droid Incredible Earpiece / Buzzer Speaker Repalcement Guide How to bypass the activation screen on the Htc Droid Incredible Verizon How to Manually update Droid Incredible to the Nov. 11, 2010 OTA Update HTC Droid Incredible Froyo Update 2.2 HTC Droid Incredible - Google Maps Manual Update 4.5.1 HTC Droid Incredible: Froyo (Android 2.2) Update HTC Droid Incredible 2 Glass Digitizer Replacement Repair Guide HTC Droid Incredible Disassemble Take Apart Repair Guide Kingdom GingerSense 3.0 HTC Sense 3.0 For HTC Droid Incredible HTC Droid Incredible 4G LTE (Verizon): Review HTC U20 5G Unboxing. Does HTC still have skin in the cell game? HTC Droid Incredible Unboxing \u0026 1st Look HTC Sensation Glass Digitizer Replacement Repair HD Complete How To Fix Tutorial DIY HTC DROID <u>Incredible 4G LTE review</u> How to Root the HTC Droid Incredible <u>HTC Incredible 4G LTE Screen</u> Replacement How To(Nothing Left Out) Model MADR6410LVW How to unlock the boot loader on the HTC Droid Incredible HTC Droid Incredible CM11 rom install KIT KAT 4.4.2 How to enter Hboot and Recovery on the HTC Droid Incredible How to Root Droid Incredible HTC Incredible Verizon ADR6300 Phone HTC Droid Incredible Screen Repair Disassemble Take Apart Video Guide HTC Incredible - Full Review How To Update HTC Desire To Official Android Gingerbread Pocketnow How to Root Android Phones: Droid Incredible Root (Part 2) HTC Droid Incredible 2 (HD 720p) Touch Screen Glass Digitizer \u0026 LCD Display Repair Replacement Guide Flash Cyanogen Mod 7 Rom on your Droid Incredible How to Downgrade 2.3.4 - HTC Droid Incredible 2

View and Download HTC DROID INCREDIBLE by Verizon product safety & warranty brochure online. HTC Sync Update for DROID INCREDIBLE (Verizon) (2.0.33). DROID INCREDIBLE by Verizon cell phone pdf manual download. Also for: Desire 830, Droid incredible.